# 

#### Simple Multihoming

**ISP/IXP Workshops** 

# Why Multihome?

#### Redundancy

One connection to internet means the network is dependent on: Local router (configuration, software, hardware)

WAN media (physical failure, carrier failure)

Upstream Service Provider (configuration, software, hardware)

# Why Multihome?

#### Reliability

Business critical applications demand continuous availability Lack of redundancy implies lack of reliability implies loss of revenue

## **Multihoming Definition**

- More than one link external to the local network two or more links to the same ISP two or more links to different ISPs
- Usually two external facing routers one router gives link and provider redundancy only

## **Multihoming**

- The scenarios described here apply equally well to end sites being customers of ISPs and ISPs being customers of other ISPs
- Implementation detail may be different end site → ISP
   ISP1 → ISP2
   ISPs share config

# **Configuring Policy**

#### Assumptions:

prefix-lists are used throughout easier/better/faster than access-lists

- Three BASIC Principles
   prefix-lists to filter prefixes
   filter-lists to filter ASNs
   route-maps to apply policy
- Route-maps can be used for filtering, but this is more "advanced" configuration

# **Policy Tools**

- Local preference outbound traffic flows
- Metric (MED)

inbound traffic flows (local scope)

#### AS-PATH prepend

inbound traffic flows (Internet scope)

#### Communities

specific inter-provider peering

## **Originating Prefixes: Assumptions**

- MUST announce assigned address block to Internet
- MAY also announce subprefixes reachability is not guaranteed
- Current minimum allocation is from /20 to /22 depending on the RIR

Several ISPs filter RIR blocks on this boundary

Several ISPs filter the rest of address space according to the IANA assignments

This activity is called "Net Police" by some

# **Originating Prefixes**

- The RIRs publish their minimum allocation sizes per /8 address block
  - AfriNIC: www.afrinic.net/docs/policies/afpol-v4200407-000.htm
  - APNIC: www.apnic.net/db/min-alloc.html
  - ARIN: www.arin.net/reference/ip\_blocks.html
  - LACNIC: lacnic.net/en/registro/index.html
  - RIPE NCC: www.ripe.net/ripe/docs/smallest-alloc-sizes.html

Note that AfriNIC only publishes its current minimum allocation size, not the allocation size for its address blocks

 IANA publishes the address space it has assigned to end-sites and allocated to the RIRs:

www.iana.org/assignments/ipv4-address-space

Several ISPs use this published information to filter prefixes on:

What should be routed (from IANA)

The minimum allocation size from the RIRs

#### "Net Police" prefix list issues

- Meant to "punish" ISPs who pollute the routing table with specifics rather than announcing aggregates
- Impacts legitimate multihoming especially at the Internet's edge
- Impacts regions where domestic backbone is unavailable or costs \$\$\$ compared with international bandwidth
- Hard to maintain requires updating when RIRs start allocating from new address blocks
- Don't do it unless consequences understood and you are prepared to keep the list current

Consider using the Team Cymru or other reputable bogon BGP feed: http://www.team-cymru.org/Services/Bogons/routeserver.html

# 

# **Multihoming Options**

# **Multihoming Scenarios**

- Stub network
- Multi-homed stub network
- Multi-homed network
- Configuration Options

# **Stub Network**

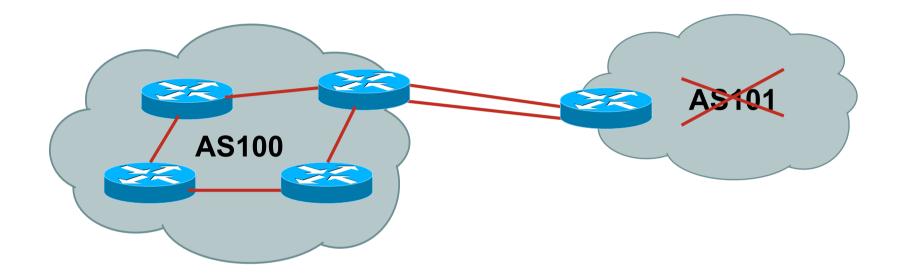

- No need for BGP
- Point static default to upstream ISP
- Upstream ISP advertises stub network
- Policy confined within upstream ISP's policy

#### **Multi-homed Stub Network**

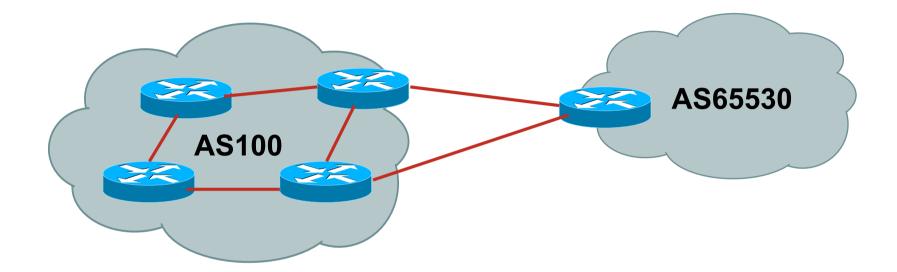

- Use BGP (not IGP or static) to loadshare
- Use private AS (ASN > 64511)
- Upstream ISP advertises stub network
- Policy confined within upstream ISP's policy

#### **Private-AS – Removal**

 Private ASNs MUST be removed from all prefixes announced to the public Internet

Include configuration to remove private ASNs in the eBGP template

 As with RFC1918 address space, private ASNs are intended for internal use

They should not be leaked to the public Internet

Cisco IOS

neighbor x.x.x.x remove-private-AS

#### **Multi-homed Network**

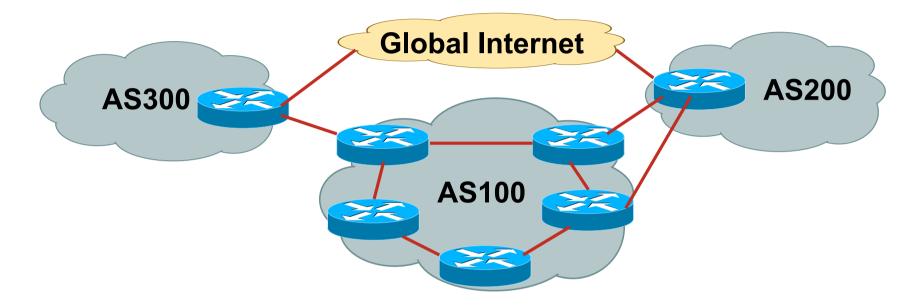

Many situations possible

multiple sessions to same ISP secondary for backup only load-share between primary and secondary selectively use different ISPs

#### **Multiple Sessions to an ISP**

Several options

 ebgp multihop
 bgp multipath
 cef loadsharing
 bgp attribute manipulation

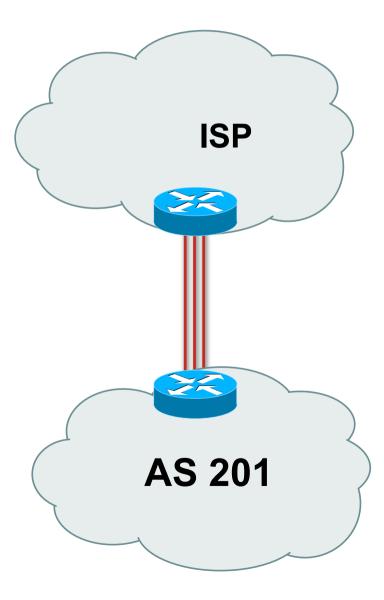

#### Multiple Sessions to an ISP – Example One

 Use eBGP multihop eBGP to loopback addresses eBGP prefixes learned with loopback address as next hop

```
    Cisco IOS
```

```
router bgp 65534
neighbor 1.1.1.1 remote-as 200
neighbor 1.1.1.1 ebgp-multihop 2
!
ip route 1.1.1.1 255.255.255.255 serial 1/0
ip route 1.1.1.1 255.255.255.255 serial 1/1
ip route 1.1.1.1 255.255.255.255 serial 1/2
```

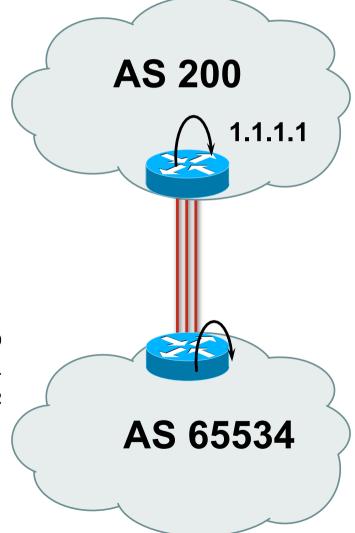

# Multiple Sessions to an ISP – Example One

- One eBGP-multihop gotcha:
  - R1 and R3 are eBGP peers that are loopback peering
  - Configured with:
  - neighbor x.x.x.x ebgp-multihop 2
  - If the R1 to R3 link goes down the session could establish via R2

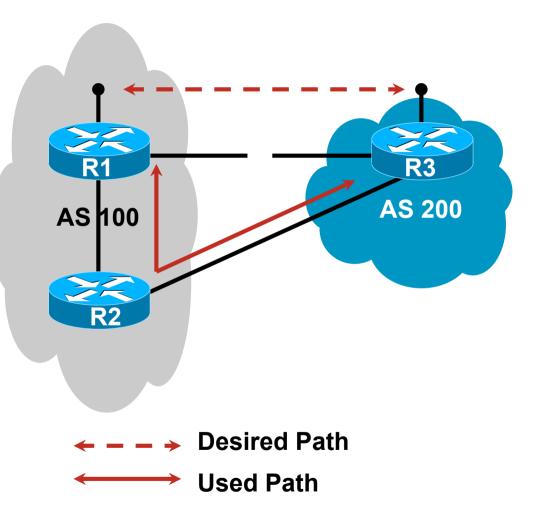

# Multiple Sessions to an ISP – Example One

 Try and avoid use of ebgp-multihop unless: It's absolutely necessary –or– Loadsharing across multiple links

Many ISPs discourage its use, for example:

We will run eBGP multihop, but do not support it as a standard offering because customers generally have a hard time managing it due to: • routing loops

• failure to realise that BGP session stability problems are usually due connectivity problems between their CPE and their BGP speaker

# Multiple Sessions to an ISP bgp multi path

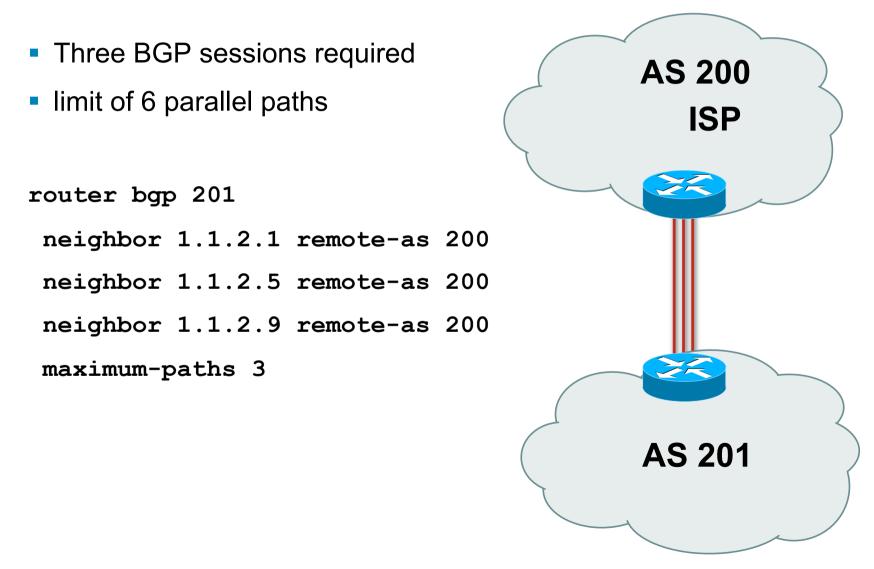

#### **Multiple Sessions to an ISP**

- Use eBGP multi-path to install multiple paths in IP table
   router bgp 201
   maximum-path <1-6>
- Load share over the alternate paths

per destination loadsharing

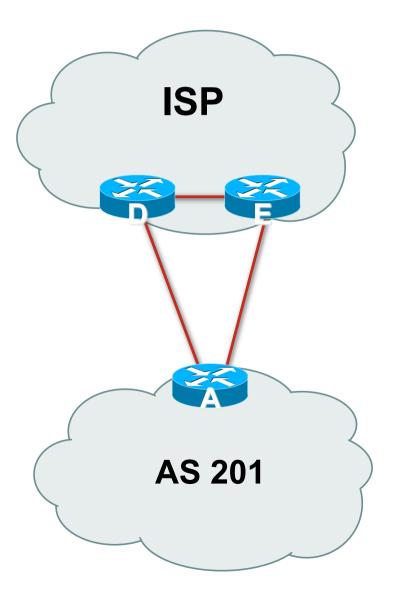

#### **Multiple Sessions to an ISP**

- Simplest scheme is to use defaults
- Learn/advertise prefixes for better control
- Planning and some work required to achieve loadsharing
  - Point default towards one ISP
  - Learn selected prefixes from second ISP
  - Modify the number of prefixes learnt to achieve acceptable load sharing
- No magic solution

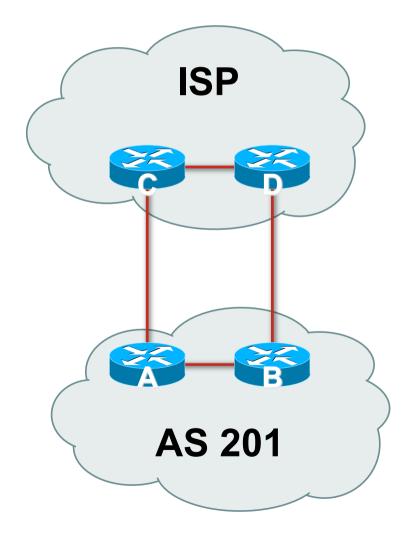

# 

# **Basic Principles of Multihoming**

Let's learn to walk before we try running...

## **The Basic Principles**

- Announcing address space attracts traffic (Unless policy in upstream providers interferes)
- Announcing the ISP aggregate out a link will result in traffic for that aggregate coming in that link
- Announcing a subprefix of an aggregate out a link means that all traffic for that subprefix will come in that link, even if the aggregate is announced somewhere else

The most specific announcement wins!

## **The Basic Principles**

To split traffic between two links:

Announce the aggregate on both links - ensures redundancy Announce one half of the address space on each link (This is the first step, all things being equal)

Results in:

Traffic for first half of address space comes in first link Traffic for second half of address space comes in second link If either link fails, the fact that the aggregate is announced ensures there is a backup path

#### **The Basic Principles**

- The keys to successful multihoming configuration:
  - Keeping traffic engineering prefix announcements independent of customer iBGP
  - Understanding how to announce aggregates
  - Understanding the purpose of announcing subprefixes of aggregates
  - Understanding how to manipulate BGP attributes
  - Too many upstreams/external paths makes multihoming harder (2 or 3 is enough!)

# 

# IP Addressing & Multihoming

How Good IP Address Plans assist with Multihoming

# **IP Addressing & Multihoming**

- IP Address planning is an important part of Multihoming
- Previously have discussed separating:
  - Customer address space
  - Customer p-t-p link address space
  - Infrastructure p-t-p link address space
  - Loopback address space

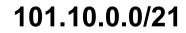

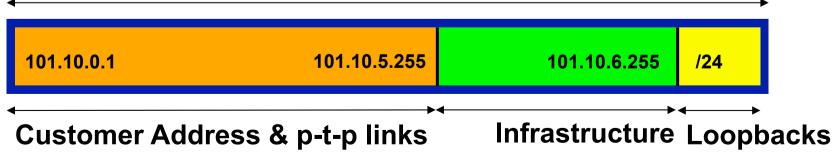

## **IP Addressing & Multihoming**

- ISP Router loopbacks and backbone point to point links make up a small part of total address space
   And they don't attract traffic, unlike customer address space
- Links from ISP Aggregation edge to customer router needs one /30

Small requirements compared with total address space

Some ISPs use IP unnumbered

 Planning customer assignments is a very important part of multihoming

Traffic engineering involves subdividing aggregate into pieces until load balancing works

## **Unplanned IP addressing**

 ISP fills up customer IP addressing from one end of the range: 101.10.0.0/21

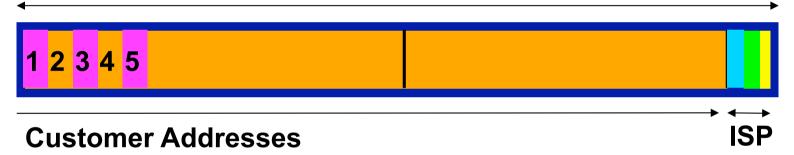

Customers generate traffic

Dividing the range into two pieces will result in one /22 with all the customers, and one /22 with just the ISP infrastructure the addresses

 $\Rightarrow$ No loadbalancing as all traffic will come in the first /22

 $\Rightarrow$ Means further subdivision of the first /22 = harder work

## **Planned IP addressing**

If ISP fills up customer addressing from both ends of the range:

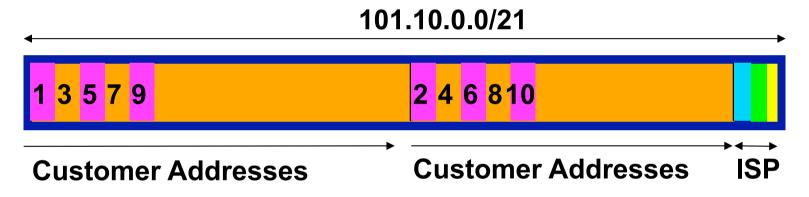

Scheme then is:

First customer from first /22, second customer from second /22, third from first / 22, etc

This works also for residential versus commercial customers:

Residential from first /22

Commercial from second /22

#### **Planned IP Addressing**

- This works fine for multihoming between two upstream links (same or different providers)
- Can also subdivide address space to suit more than two upstreams

Follow a similar scheme for populating each portion of the address space

 Don't forget to always announce an aggregate out of each link

# 

#### **Basic Multihoming**

Let's try some simple worked examples...

# **Basic Multihoming**

- No frills multihoming
- Will look at two cases:

Multihoming with the same ISP Multihoming to different ISPs

#### Will keep the examples easy

Understanding easy concepts will make the more complex scenarios easier to comprehend

Assume that the network which is multihoming has a /19 address block

# **Basic Multihoming**

 This type is most commonplace at the edge of the Internet

Networks here are usually concerned with inbound traffic flows Outbound traffic flows being "nearest exit" is usually sufficient

 Can apply to the leaf ISP as well as Enterprise networks

### 

#### Two links to the same ISP

One link primary, the other link backup only

- Applies when end-site has bought a large primary WAN link to their upstream a small secondary WAN link as the backup
  - For example, primary path might be an E1, backup might be 64kbps

#### Two links to the same ISP

#### Can use BGP for this

use a private AS (ASNs in range 64512 to 65534)

#### upstream ISP proxy aggregates

in other words, announces only your address block to the Internet (as would be done if you had one statically routed connection)

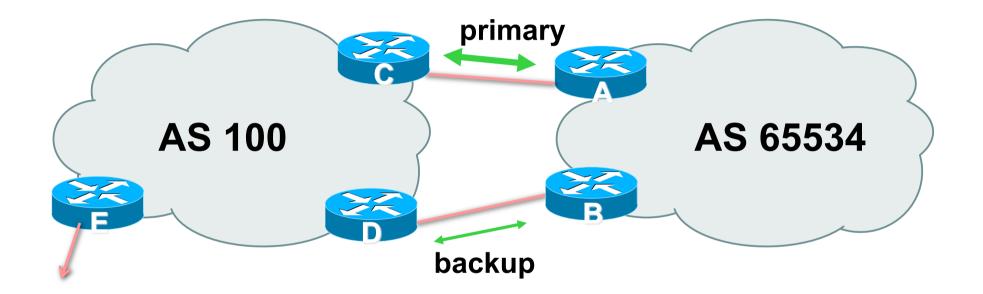

 AS100 removes private AS and any customer subprefixes from Internet announcement

Announce /19 aggregate on each link primary link:

Outbound – announce /19 unaltered

Inbound - receive default route

backup link:

Outbound – announce /19 with increased metric

Inbound – received default, and reduce local preference

 When one link fails, the announcement of the /19 aggregate via the other link ensures continued connectivity

```
Router A Configuration
```

router bgp 65534
network 121.10.0.0 mask 255.255.224.0
neighbor 122.102.10.2 remote-as 100
neighbor 122.102.10.2 description RouterC
neighbor 122.102.10.2 prefix-list aggregate out
neighbor 122.102.10.2 prefix-list default in
!
ip prefix-list aggregate permit 121.10.0.0/19
ip prefix-list default permit 0.0.0.0/0
!

ip route 121.10.0.0 255.255.224.0 null0

#### Router B Configuration

router bgp 65534

network 121.10.0.0 mask 255.255.224.0

neighbor 122.102.10.6 remote-as 100

neighbor 122.102.10.6 description RouterD

neighbor 122.102.10.6 prefix-list aggregate out

neighbor 122.102.10.6 route-map routerD-out out

neighbor 122.102.10.6 prefix-list default in

neighbor 122.102.10.6 route-map routerD-in in

!

..next slide

```
ip prefix-list aggregate permit 121.10.0.0/19
ip prefix-list default permit 0.0.0.0/0
ip route 121.10.0.0 255.255.224.0 null0
route-map routerD-out permit 10
 match ip address prefix-list aggregate
 set metric 10
route-map routerD-out permit 20
1
route-map routerD-in permit 10
 set local-preference 90
```

#### Router C Configuration (main link)

router bgp 100

neighbor 122.102.10.1 remote-as 65534

neighbor 122.102.10.1 default-originate

neighbor 122.102.10.1 prefix-list Customer in

neighbor 122.102.10.1 prefix-list default out

!

ip prefix-list Customer permit 121.10.0.0/19
ip prefix-list default permit 0.0.0.0/0

#### Router D Configuration (backup link)

router bgp 100

neighbor 122.102.10.5 remote-as 65534

neighbor 122.102.10.5 default-originate

neighbor 122.102.10.5 prefix-list Customer in

neighbor 122.102.10.5 prefix-list default out

!

ip prefix-list Customer permit 121.10.0.0/19
ip prefix-list default permit 0.0.0.0/0

Router E Configuration

router bgp 100 neighbor 122.102.10.17 remote-as 110 neighbor 122.102.10.17 remove-private-AS neighbor 122.102.10.17 prefix-list Customer out ! ip prefix-list Customer permit 121.10.0.0/19

- Router E removes the private AS and customer's subprefixes from external announcements
- Private AS still visible inside AS100

### 

#### Two links to the same ISP

With Redundancy and Loadsharing

#### Loadsharing to the same ISP

- More common case
- End sites tend not to buy circuits and leave them idle, only used for backup as in previous example
- This example assumes equal capacity circuits
   Unequal capacity circuits requires more refinement see later

#### Loadsharing to the same ISP

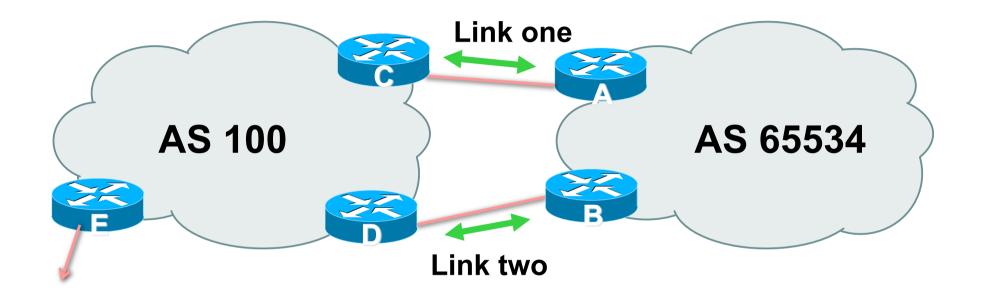

 Border router E in AS100 removes private AS and any customer subprefixes from Internet announcement

- Announce /19 aggregate on each link
- Split /19 and announce as two /20s, one on each link basic inbound loadsharing assumes equal circuit capacity and even spread of traffic across address block
- Vary the split until "perfect" loadsharing achieved
- Accept the default from upstream

basic outbound loadsharing by nearest exit

okay in first approx as most ISP and end-site traffic is inbound

```
Router A Configuration
```

```
router bop 65534
network 121.10.0.0 mask 255.255.224.0
network 121.10.0.0 mask 255.255.240.0
neighbor 122.102.10.2 remote-as 100
neighbor 122.102.10.2 prefix-list routerC out
neighbor 122.102.10.2 prefix-list default in
ip prefix-list default permit 0.0.0.0/0
ip prefix-list routerC permit 121.10.0.0/20
ip prefix-list routerC permit 121.10.0.0/19
ip route 121.10.0.0 255.255.240.0 null0
ip route 121.10.0.0 255.255.224.0 null0
```

```
Router B Configuration
```

```
router bop 65534
network 121.10.0.0 mask 255.255.224.0
network 121.10.16.0 mask 255.255.240.0
neighbor 122.102.10.6 remote-as 100
neighbor 122.102.10.6 prefix-list routerD out
neighbor 122.102.10.6 prefix-list default in
ip prefix-list default permit 0.0.0.0/0
ip prefix-list routerD permit 121.10.16.0/20
ip prefix-list routerD permit 121.10.0.0/19
ip route 121.10.16.0 255.255.240.0 null0
ip route 121.10.0.0 255.255.224.0 null0
```

Router C Configuration

router bgp 100 neighbor 122.102.10.1 remote-as 65534 neighbor 122.102.10.1 default-originate neighbor 122.102.10.1 prefix-list Customer in neighbor 122.102.10.1 prefix-list default out ! ip prefix-list Customer permit 121.10.0.0/19 le 20 ip prefix-list default permit 0.0.0.0/0

- Router C only allows in /19 and /20 prefixes from customer block
- Router D configuration is identical

Router E Configuration

router bgp 100 neighbor 122.102.10.17 remote-as 110 neighbor 122.102.10.17 remove-private-AS neighbor 122.102.10.17 prefix-list Customer out ! ip prefix-list Customer permit 121.10.0.0/19

Private AS still visible inside AS100

Default route for outbound traffic?

Use default-information originate for the IGP and rely on IGP metrics for nearest exit

e.g. on router A:

router ospf 65534

default-information originate metric 2 metric-type 1

- Loadsharing configuration is only on customer router
- Upstream ISP has to

remove customer subprefixes from external announcements remove private AS from external announcements

Could also use BGP communities

### 

### **Basic Multihoming**

**Multihoming to Different ISPs** 

#### **Two links to different ISPs**

#### Use a Public AS

Or use private AS if agreed with the other ISP

#### Address space comes from

both upstreams or

**Regional Internet Registry** 

#### Configuration concepts very similar

### **Inconsistent-AS?**

**AS 65534** Viewing the prefixes ><originated by AS65534 in the Internet shows they appear to be originated by both AS210 and AS200 **AS 200** This is NOT bad Nor is it illegal IOS command is **AS 210** show ip bgp inconsistent-as Internet

### 

### Two links to different ISPs

One link primary, the other link backup only

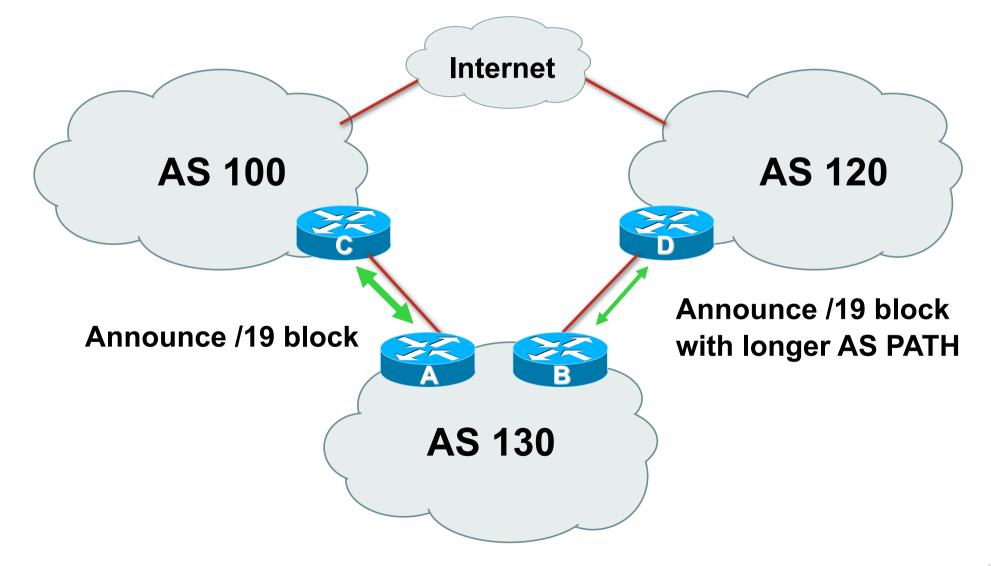

- Announce /19 aggregate on each link primary link makes standard announcement backup link lengthens the AS PATH by using AS PATH prepend
- When one link fails, the announcement of the /19 aggregate via the other link ensures continued connectivity

```
    Router A Configuration
```

```
router bgp 130
network 121.10.0.0 mask 255.255.224.0
neighbor 122.102.10.1 remote-as 100
neighbor 122.102.10.1 prefix-list aggregate out
neighbor 122.102.10.1 prefix-list default in
!
ip prefix-list aggregate permit 121.10.0.0/19
ip prefix-list default permit 0.0.0.0/0
!
ip route 121.10.0.0 255.255.224.0 null0
```

```
Router B Configuration
```

```
router bqp 130
network 121.10.0.0 mask 255.255.224.0
neighbor 120.1.5.1 remote-as 120
neighbor 120.1.5.1 prefix-list aggregate out
neighbor 120.1.5.1 route-map routerD-out out
neighbor 120.1.5.1 prefix-list default in
neighbor 120.1.5.1 route-map routerD-in in
ip prefix-list aggregate permit 121.10.0.0/19
ip prefix-list default permit 0.0.0/0
route-map routerD-out permit 10
 set as-path prepend 130 130 130
1
route-map routerD-in permit 10
set local-preference 80
```

 Not a common situation as most sites tend to prefer using whatever capacity they have

(Useful when two competing ISPs agree to provide mutual backup to each other)

 But it shows the basic concepts of using local-prefs and AS-path prepends for engineering traffic in the chosen direction

### 

### Two links to different ISPs

With Redundancy and Loadsharing

### Two links to different ISPs (with loadsharing)

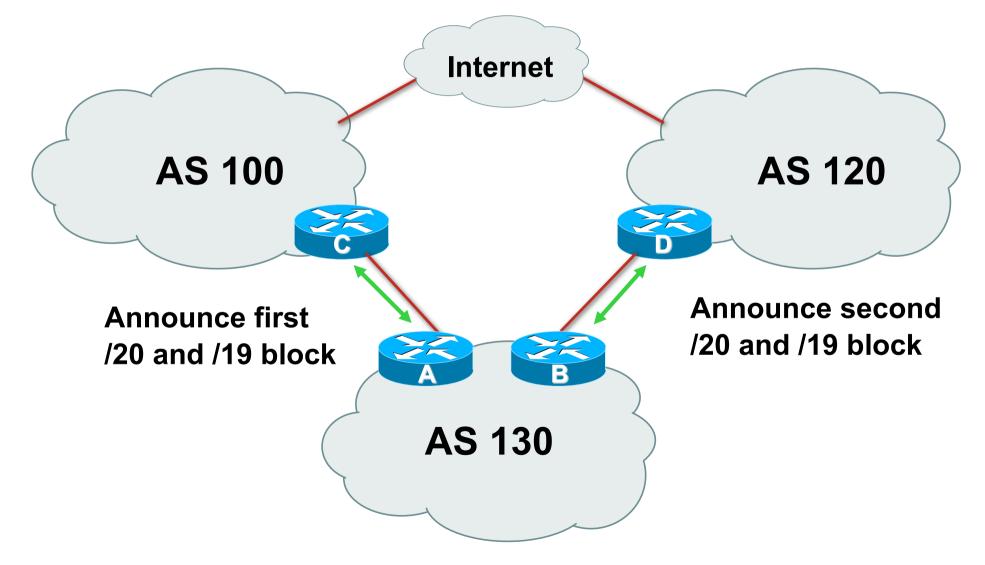

### Two links to different ISPs (with loadsharing)

- Announce /19 aggregate on each link
- Split /19 and announce as two /20s, one on each link basic inbound loadsharing
- When one link fails, the announcement of the /19 aggregate via the other ISP ensures continued connectivity

# Two links to different ISPs (with loadsharing)

```
    Router A Configuration
```

```
router bqp 130
network 121.10.0.0 mask 255.255.224.0
network 121.10.0.0 mask 255.255.240.0
neighbor 122.102.10.1 remote-as 100
neighbor 122.102.10.1 prefix-list firstblock out
neighbor 122.102.10.1 prefix-list default in
I
ip prefix-list default permit 0.0.0.0/0
I
ip prefix-list firstblock permit 121.10.0.0/20
ip prefix-list firstblock permit 121.10.0.0/19
```

# Two links to different ISPs (with loadsharing)

```
Router B Configuration
```

```
router bqp 130
network 121.10.0.0 mask 255.255.224.0
network 121.10.16.0 mask 255.255.240.0
neighbor 120.1.5.1 remote-as 120
neighbor 120.1.5.1 prefix-list secondblock out
neighbor 120.1.5.1 prefix-list default in
I
ip prefix-list default permit 0.0.0.0/0
I
ip prefix-list secondblock permit 121.10.16.0/20
ip prefix-list secondblock permit 121.10.0.0/19
```

### Two links to different ISPs (with loadsharing)

- Loadsharing in this case is very basic
- But shows the first steps in designing a load sharing solution
  - Start with a simple concept
  - And build on it...!

### 

### Two links to different ISPs

**More Controlled Loadsharing** 

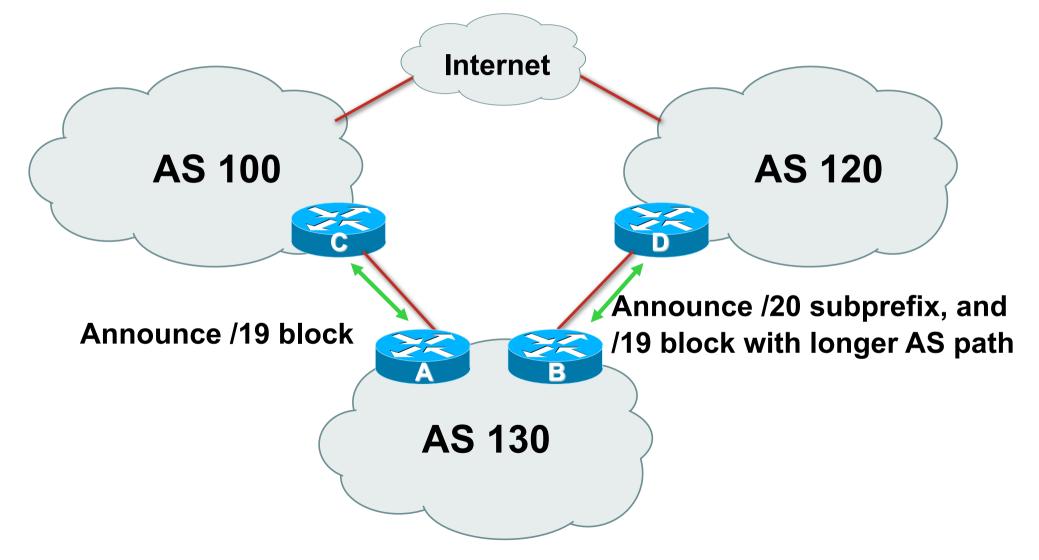

- Announce /19 aggregate on each link
  - On first link, announce /19 as normal
  - On second link, announce /19 with longer AS PATH, and announce one /20 subprefix
    - controls loadsharing between upstreams and the Internet
- Vary the subprefix size and AS PATH length until "perfect" loadsharing achieved
- Still require redundancy!

```
Router A Configuration
router bgp 130
network 121.10.0.0 mask 255.255.224.0
neighbor 122.102.10.1 remote-as 100
neighbor 122.102.10.1 prefix-list default in
neighbor 122.102.10.1 prefix-list aggregate out
!
ip prefix-list aggregate permit 121.10.0.0/19
ip prefix-list default permit 0.0.0.0/0
!
ip route 121.10.0.0 255.255.224.0 null0
```

#### Router B Configuration

```
router bqp 130
network 121.10.0.0 mask 255.255.224.0
network 121.10.16.0 mask 255.255.240.0
neighbor 120.1.5.1 remote-as 120
neighbor 120.1.5.1 prefix-list default in
neighbor 120.1.5.1 prefix-list subblocks out
neighbor 120.1.5.1 route-map routerD out
I
route-map routerD permit 10
match ip address prefix-list aggregate
 set as-path prepend 130 130
route-map routerD permit 20
I
ip prefix-list subblocks permit 121.10.0.0/19 le 20
ip prefix-list aggregate permit 121.10.0.0/19
```

- This example is more commonplace
- Shows how ISPs and end-sites subdivide address space frugally, as well as use the AS-PATH prepend concept to optimise the load sharing between different ISPs
- Notice that the /19 aggregate block is ALWAYS announced

### ·IIIII CISCO

### Summary

### **Summary**

- Previous examples dealt with simple case
- Load balancing inbound traffic flow
   Achieved by modifying outbound routing announcements
   Aggregate is always announced
- We have not looked at outbound traffic flow For now this is left as "nearest exit"

### 

### Simple Multihoming

**ISP/IXP Workshops**